# **py-hpalm Documentation**

*Release 0.0.2*

**Mallikarjunarao Kosuri**

**Dec 08, 2018**

## **Contents**

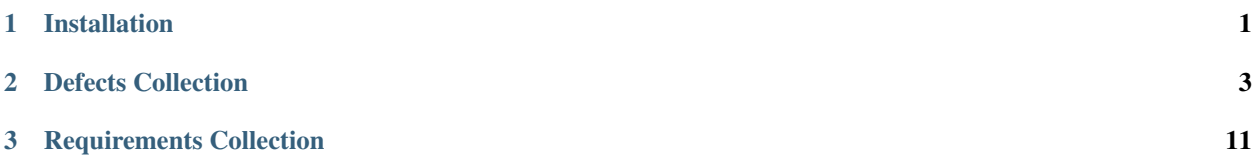

## CHAPTER 1

#### Installation

## <span id="page-4-0"></span>**1.1 Installing from source**

1. Download a copy of the code from GitHub. You may need to install [git.](https://git-scm.com/book/en/v2/Getting-Started-Installing-Git)

```
git clone https://github.com/vkosuri/py-hpalm.git
```
2. It is recommended to use a virtual environment to avoid need of sudo.

```
virtuenv venv
source venv/bin/activate
```
3. Upgrade pip after activating the virtual environment.

```
pip install --upgrade pip
pip install -r requirements.txt
```
## CHAPTER 2

#### Defects Collection

## <span id="page-6-0"></span>**2.1 Description**

The collection of Defects in the project.

#### **2.2 URL**

/qcbin/rest/domains/{domain}/projects/{project}/defects

#### **2.3 Remarks**

To create a new defect, POST an XML compliant with the Entity Schema that contains definitions for all the required fields.

For bulk updates, deletions, and creation, see Bulk Operations.

### **2.4 HTTP Methods**

*GET*: Returns the collection of defects.

*PUT*: Bulk update with type=collection.

*DELETE*: Bulk deletion with type=collection.

*POST*: Creates a new defect resource. Bulk creation with type=collection.

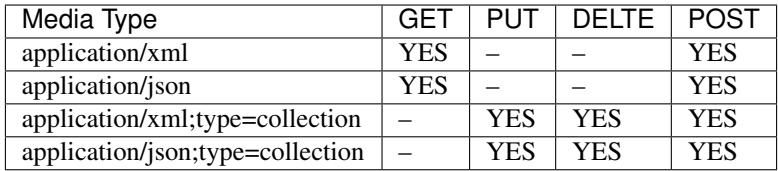

#### **2.5 Returns**

One of the HTTP Return Codes.

On a GET operation, an XML string compliant with the Entities Collection Schema or a string containing the data in another supported format.

On a POST operation, the full data of the created defect in an XML string compliant with the Entity Schema or a string containing the data in another supported format.

#### **2.6 GET Defects XML**

```
<?xml version="1.0" encoding="UTF-8" standalone="yes"?>
\langle! --
GET: /qcbin/rest/domains/DOMAIN_NAME/projects/PROJECT_NAME/defects
Accept: application/xml
--&><Entities TotalResults="2">
    <Entity Type="defect">
        <Fields>
            <Field Name="has-change">
                <Value/>
            </Field>
            <Field Name="planned-closing-ver">
                 <Value/>
            </Field>
            <Field Name="test-reference">
                 <Value/>
            </Field>
            <Field Name="subject">
                <Value/>
            </Field>
            <Field Name="reproducible">
                <Value/>
            </Field>
            <Field Name="request-id">
                <Value/>
            </Field>
            <Field Name="data">
                <Value/>
            </Field>
            <Field Name="request-server">
                <Value/>
            </Field>
            <Field Name="id">
                <Value>1</Value>
```
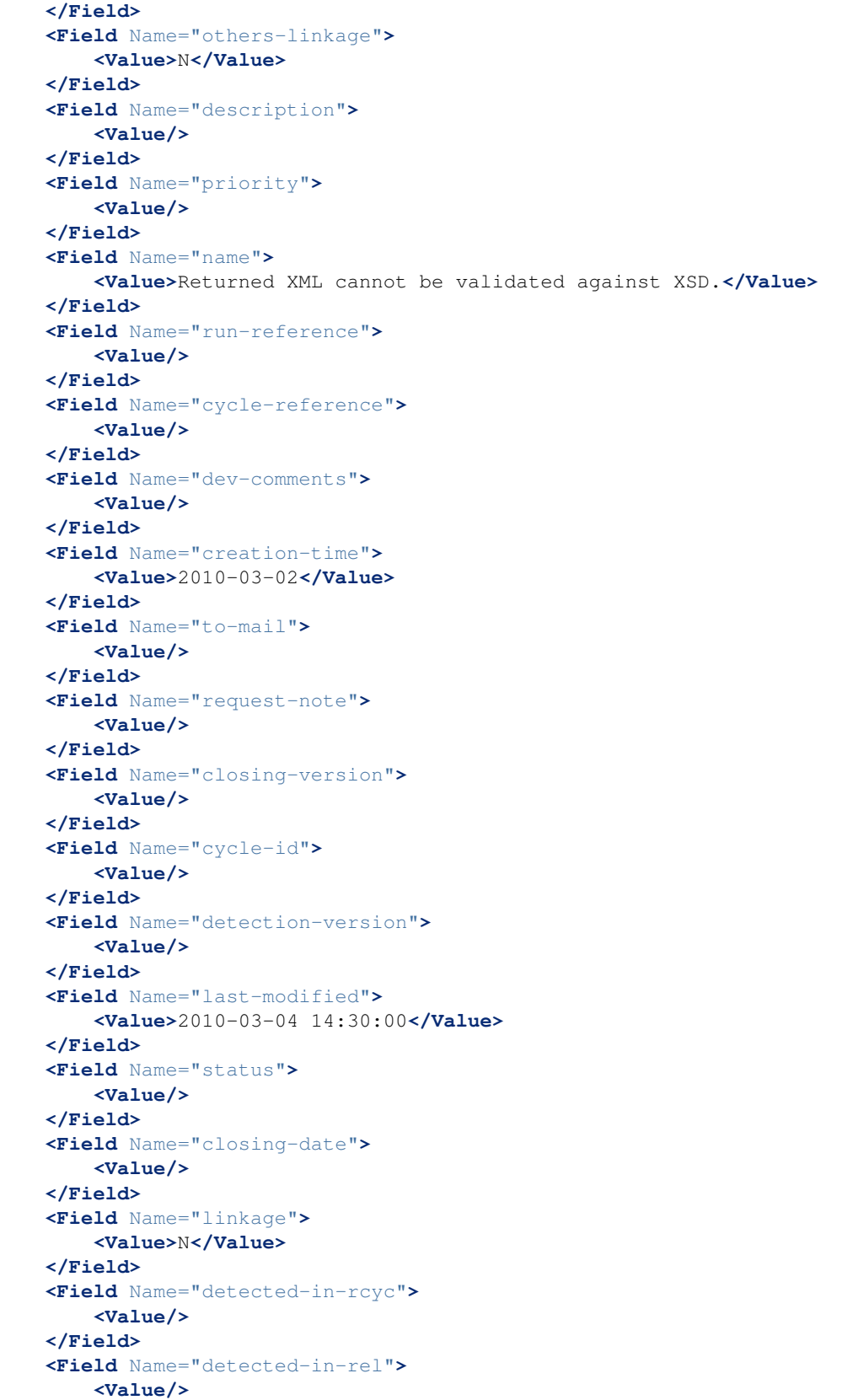

```
</Field>
        <Field Name="severity">
            <Value>2-Medium</Value>
        </Field>
        <Field Name="bug-ver-stamp">
            <Value>1</Value>
        </Field>
        <Field Name="attachment">
            <Value/>
        </Field>
        <Field Name="extended-reference">
            <Value/>
        </Field>
        <Field Name="estimated-fix-time">
            <Value/>
        </Field>
        <Field Name="target-rel">
            <Value/>
        </Field>
        <Field Name="project">
            <Value/>
        </Field>
        <Field Name="detected-by">
            <Value>sa</Value>
        </Field>
        <Field Name="step-reference">
            <Value/>
        </Field>
        <Field Name="owner">
            <Value/>
        </Field>
        <Field Name="target-rcyc">
            <Value/>
        </Field>
        <Field Name="actual-fix-time">
            <Value/>
        </Field>
        <Field Name="request-type">
            <Value/>
        </Field>
    </Fields>
</Entity>
<Entity Type="defect">
    <Fields>
        <Field Name="has-change">
            <Value/>
        </Field>
        <Field Name="planned-closing-ver">
            <Value/>
        </Field>
        <Field Name="test-reference">
            <Value/>
        </Field>
        <Field Name="subject">
            <Value/>
        </Field>
        <Field Name="reproducible">
```
**<Value/> </Field> <Field** Name="request-id"**> <Value/> </Field> <Field** Name="data"**> <Value/> </Field> <Field** Name="request-server"**> <Value/> </Field> <Field** Name="id"**> <Value>**2**</Value> </Field> <Field** Name="others-linkage"**> <Value>**N**</Value> </Field> <Field** Name="description"**> <Value>**Problem observed with temp lt 4 and humidity gt 60.**</Value> </Field> <Field** Name="priority"**> <Value/> </Field> <Field** Name="name"**> <Value>**Car does not start in cold weather.**</Value> </Field> <Field** Name="run-reference"**> <Value/> </Field> <Field** Name="cycle-reference"**> <Value/> </Field> <Field** Name="dev-comments"**> <Value/> </Field> <Field** Name="creation-time"**> <Value>**2010-03-02**</Value> </Field> <Field** Name="to-mail"**> <Value/> </Field> <Field** Name="request-note"**> <Value/> </Field> <Field** Name="closing-version"**> <Value/> </Field> <Field** Name="cycle-id"**> <Value/> </Field> <Field** Name="detection-version"**> <Value/> </Field> <Field** Name="last-modified"**> <Value>**2010-03-04 14:32:56**</Value> </Field> <Field** Name="status"**>**

```
<Value/>
            </Field>
            <Field Name="closing-date">
                <Value/>
            </Field>
            <Field Name="linkage">
                <Value>N</Value>
            </Field>
            <Field Name="detected-in-rcyc">
                <Value/>
            </Field>
            <Field Name="detected-in-rel">
                <Value/>
            </Field>
            <Field Name="severity">
                <Value>3-High</Value>
            </Field>
            <Field Name="bug-ver-stamp">
                <Value>2</Value>
            </Field>
            <Field Name="attachment">
                <Value/>
            </Field>
            <Field Name="extended-reference">
                <Value/>
            </Field>
            <Field Name="estimated-fix-time">
                <Value/>
            </Field>
            <Field Name="target-rel">
                <Value/>
            </Field>
            <Field Name="project">
                <Value/>
            </Field>
            <Field Name="detected-by">
                <Value>sa</Value>
            </Field>
            <Field Name="step-reference">
                <Value/>
            </Field>
            <Field Name="owner">
                <Value/>
            </Field>
            <Field Name="target-rcyc">
                <Value/>
            </Field>
            <Field Name="actual-fix-time">
                <Value/>
            </Field>
            <Field Name="request-type">
                <Value/>
            </Field>
        </Fields>
    </Entity>
</Entities>
```
### **2.7 POST Defect XML**

```
\langle! --
POST: /qcbin/rest/domains/DOMAIN_NAME/projects/PROJECT_NAME/defects
Content-Type: application/xml
--&><Entity Type="defect">
    <Fields>
        <Field Name="detected-by">
            <Value>sa</Value>
        </Field>
        <Field Name="creation-time">
            <Value>2010-03-02</Value>
        </Field>
        <Field Name="severity">
            <Value>2-Medium</Value>
        </Field>
        <Field Name="name">
            <Value>Returned XML cannot be validated against XSD.</Value>
        </Field>
    </Fields>
</Entity>
```
## CHAPTER 3

## Requirements Collection

#### <span id="page-14-0"></span>**3.1 Description**

The collection of Requirements in the project.

#### **3.2 URL**

/qcbin/rest/domains/{domain}/projects/{project}/requirements

#### **3.3 Remarks**

For bulk updates, deletions, and creation, see Bulk Operations.

Passing data in PUT or POST requests that contain fields that do not belong to the requirement's type is an error.

### **3.4 HTTP Methods**

*GET*: Retrieves the list of requirements. *PUT*: Bulk update with type=collection. *DELETE*: Bulk deletion with type=collection. *POST*: Creates a new requirement. Bulk creation with type=collection.

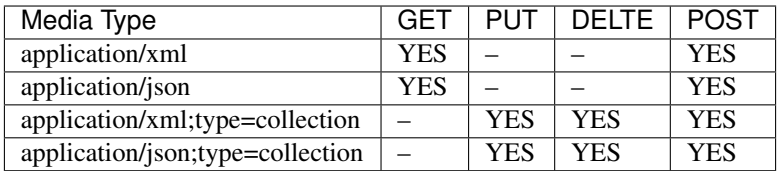

#### **3.5 Returns**

One of the HTTP Return Codes.

On a GET operation, an XML string compliant with the Entities Collection Schema or a string containing the data in another supported format.

On a POST operation, the full data of the created defect in an XML string compliant with the Entity Schema or a string containing the data in another supported format.

#### **3.6 GET requirements XML**

```
<?xml version="1.0" encoding="UTF-8" standalone="yes"?>
\langle ! -GET: /qcbin/rest/domains/DOMAIN_NAME/projects/PROJECT_NAME/requirements
Accept: application/xml
--&<Entities TotalResults="5">
    <Entity Type="requirement">
        <Fields>
            <Field Name="vc-checkout-comments">
                <Value/>
            </Field>
            <Field Name="rbt-analysis-setup-data">
                <Value/>
            </Field>
            <Field Name="count">
                <Value>0</Value>
            </Field>
            <Field Name="vc-checkin-time">
                <Value/>
            </Field>
            <Field Name="vc-checkout-user-name">
                <Value/>
            </Field>
            <Field Name="rbt-custom-testing-level">
                <Value/>
            </Field>
            <Field Name="rbt-effective-bsns-impact">
                <Value/>
            </Field>
            <Field Name="istemplate">
                <Value>0</Value>
            </Field>
            <Field Name="rbt-bsns-impact">
                <Value/>
```
**</Field> <Field** Name="vc-version-number"**> <Value>**1**</Value> </Field> <Field** Name="comments"**> <Value/> </Field> <Field** Name="rbt-effective-fail-prob"**> <Value/> </Field> <Field** Name="request-status"**> <Value/> </Field> <Field** Name="request-updates"**> <Value/> </Field> <Field** Name="status"**> <Value>**N/A**</Value> </Field> <Field** Name="rbt-assessment-data"**> <Value/> </Field> <Field** Name="req-type"**> <Value/> </Field> <Field** Name="linkage"**> <Value>**N**</Value> </Field> <Field** Name="rbt-custom-fail-prob"**> <Value/> </Field> <Field** Name="order-id"**> <Value>**1**</Value> </Field> <Field** Name="rbt-testing-level"**> <Value/> </Field> <Field** Name="vc-checkin-date"**> <Value/> </Field> <Field** Name="parent-id"**> <Value>**-1**</Value> </Field> <Field** Name="target-rel"**> <Value/> </Field> <Field** Name="rbt-custom-risk"**> <Value/> </Field> <Field** Name="req-rich-content"**> <Value/> </Field> <Field** Name="owner"**> <Value/> </Field> <Field** Name="rbt-effective-risk"**> <Value/>**

```
</Field>
<Field Name="request-type">
    <Value/>
</Field>
<Field Name="rbt-last-analysis-date">
    <Value/>
</Field>
<Field Name="traced-from">
    <Value>N</Value>
</Field>
<Field Name="no-of-sons">
    <Value>1</Value>
</Field>
<Field Name="rbt-use-custom-risk">
    <Value/>
</Field>
<Field Name="rbt-testing-hours">
    <Value/>
</Field>
<Field Name="request-id">
    <Value/>
</Field>
<Field Name="data">
    <Value/>
</Field>
<Field Name="request-server">
    <Value/>
</Field>
<Field Name="has-rich-content">
    <Value/>
</Field>
<Field Name="request-assign-to">
    <Value/>
</Field>
<Field Name="vc-checkout-date">
    <Value/>
</Field>
<Field Name="traced-to">
    <Value>N</Value>
</Field>
<Field Name="id">
    <Value>0</Value>
</Field>
<Field Name="rbt-risk">
    <Value/>
</Field>
<Field Name="rbt-effective-func-cmplx">
    <Value/>
</Field>
<Field Name="name">
    <Value>Requirements</Value>
</Field>
<Field Name="rbt-custom-testing-hours">
    <Value/>
</Field>
<Field Name="vc-status">
    <Value/>
```
**</Field> <Field** Name="rbt-custom-func-cmplx"**> <Value/> </Field> <Field** Name="vc-checkin-user-name"**> <Value/> </Field> <Field** Name="creation-time"**> <Value>**2006-10-05**</Value> </Field> <Field** Name="rbt-use-custom-tl-and-te"**> <Value/> </Field> <Field** Name="request-note"**> <Value/> </Field> <Field** Name="req-ver-stamp"**> <Value>**4**</Value> </Field> <Field** Name="req-time"**> <Value>**14:34:58**</Value> </Field> <Field** Name="last-modified"**> <Value>**2010-03-15 11:55:58**</Value> </Field> <Field** Name="hierarchical-path"**> <Value>**AAA**</Value> </Field> <Field** Name="rbt-use-custom-bsns-impact"**> <Value/> </Field> <Field** Name="rbt-custom-bsns-impact"**> <Value/> </Field> <Field** Name="vc-checkout-time"**> <Value/> </Field> <Field** Name="type-id"**> <Value>**1**</Value> </Field> <Field** Name="attachment"**> <Value/> </Field> <Field** Name="vc-checkin-comments"**> <Value/> </Field> <Field** Name="rbt-rnd-estim-effort-hours"**> <Value/> </Field> <Field** Name="req-product"**> <Value/> </Field> <Field** Name="rbt-func-cmplx"**> <Value/> </Field> <Field** Name="rbt-use-custom-fail-prob"**> <Value/>**

```
</Field>
            <Field Name="rbt-use-custom-func-cmplx">
                <Value/>
            </Field>
            <Field Name="req-reviewed">
                <Value>Not Reviewed</Value>
            </Field>
            <Field Name="rbt-analysis-result-data">
                <Value/>
            </Field>
            <Field Name="target-rcyc">
                <Value/>
            </Field>
            <Field Name="req-comment">
                <Value/>
            </Field>
            <Field Name="req-priority">
                <Value/>
            </Field>
            <Field Name="rbt-ignore-in-analysis">
                <Value/>
            </Field>
            <Field Name="rbt-analysis-parent-req-id">
                <Value/>
            </Field>
            <Field Name="rbt-fail-prob">
                <Value/>
            </Field>
            <Field Name="father-name">
                <Value/>
            </Field>
        </Fields>
    </Entity>
</Entities>
```